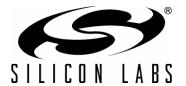

# UDP C8051F960/Si1020 MCU CARD WITH EMIF USER'S GUIDE

## 1. Introduction

The Unified Development Platform (UDP) provides a development and demonstration platform for Silicon Laboratories microcontrollers and the Silicon Laboratories software tools, including the Silicon Laboratories Integrated Development Environment (IDE).

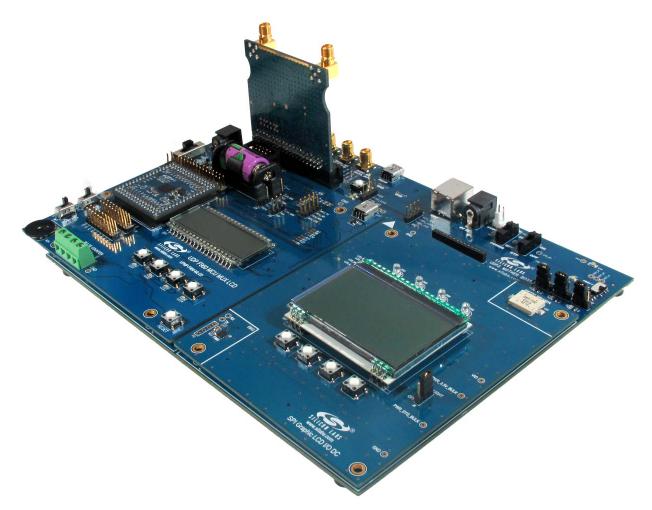

Figure 1. Unified Development Platform

Rev. 0.1 10/11

## 2. Relevant Documents

This document provides a hardware overview for the Unified Development Platform (UDP) system UDP C8051F960/Si1020 MCU Card with EMIF. Additional information on the UDP system can be found in the documents listed in this section.

### 2.1. Motherboard User's Guide

The UDP Motherboard User's Guide contains information on the motherboard features and can be found at www.silabs.com.

#### 2.2. Card User's Guides

The UDP MCU Card and Radio Card User's Guides can be found at www.silabs.com.

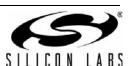

## 3. Hardware Setup

## 3.1. Using the MCU Card Alone

Refer to Figure 2 for a diagram of the hardware configuration when using the MCU card without a UDP motherboard.

- 1. Connect the USB Debug Adapter to the 2x5 debug connector on the MCU card with the 10-pin ribbon cable.
- 2. Connect one end of the USB cable to the USB connector on the USB Debug Adapter.
- 3. Connect the other end of the USB cable to a USB Port on the PC.
- 4. Move the SW5 VBAT switch to the middle VREG position.
- 5. Move the SW7 VIO switch to the upper VBAT position.
- 6. Move the SW12 VIORF switch to the upper VBAT position.
- 7. Connect the 9 V DC adapter to P1.

#### Notes:

- Use the Reset button in the IDE to reset the target when connected using a USB Debug Adapter.
- Remove power from the MCU card and the USB Debug Adapter before connecting or disconnecting the ribbon cable from the MCU card. Connecting or disconnecting the cable when the devices have power can damage the device and/or the USB Debug Adapter.

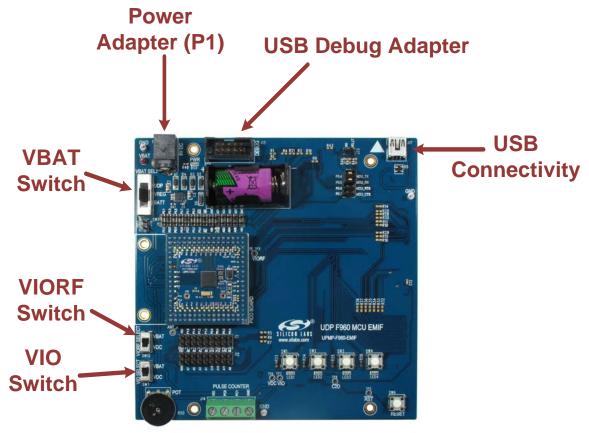

Figure 2. Hardware Setup using the MCU Card Alone

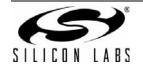

## 3.2. Using the MCU Card with the UDP Motherboard

Refer to Figure 3 for a diagram of the hardware configuration when using the MCU card with a UDP motherboard.

- 1. Connect the MCU card to the UDP motherboard slot.
- 2. (Optional) Connect the I/O card to the UDP motherboard slot.
- 3. (Optional) Connect a radio card to the radio card slot in the UDP motherboard.
- 4. (Optional) Connect an EZLink card to the EZLink card slot in the UDP motherboard.
- 5. Connect the USB Debug Adapter to the 2x5 debug connector on the MCU card with the 10-pin ribbon cable.
- 6. Connect one end of the USB cable to the USB connector on the USB Debug Adapter.
- 7. Connect the other end of the USB cable to a USB Port on the PC.
- 8. Connect the ac/dc power adapter to power jack J20 on the UDP motherboard. The board can also be powered from the J16 USB or J1 mini USB connectors.
- 9. Move the SW5 VBAT switch on the MCU card to the VREG position.
- 10. Move the SW7 VIO switch on the MCU card to the upper VBAT position.
- 11. Move the SW12 VIORF switch on the MCU card to the upper VBAT position.
- 12. Move the S3 power switch on the UDP motherboard to the ON position.

#### Notes:

- Use the Reset button in the IDE to reset the target when connected using a USB Debug Adapter.
- Remove power from the target board and the USB Debug Adapter before connecting or disconnecting the ribbon cable from the target board. Connecting or disconnecting the cable when the devices have power can damage the device and/or the USB Debug Adapter.
- The MCU card can be used alone without the motherboard. However, the motherboard must be powered if an MCU card is connected.

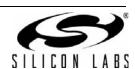

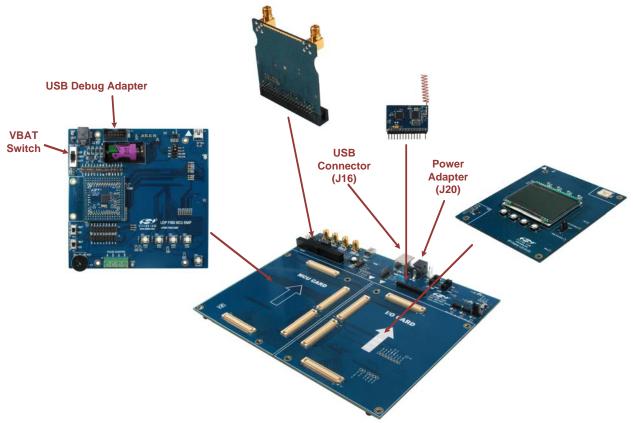

Figure 3. Hardware Setup using the Unified Development Platform

### 3.3. CP210x USB to UART VCP Driver Installation

The MCU Card includes a Silicon Labs CP210x USB-to-Dual-UART Bridge Controller. Device drivers for the CP210x need to be installed before the PC software can communicate with the MCU through the UART interface. If the "Install CP210x Drivers" option is selected during installation, a driver "unpacker" utility will launch.

- 1. Follow the steps to copy the driver files to the desired location. The default directory is C:\SiLabs\MCU\CP210x.
- 2. The final window will give an option to install the driver on the target system. Select the "Launch the CP210x VCP Driver Installer" option if you are ready to install the driver.
- 3. If selected, the driver installer will now launch, providing an option to specify the driver installation location. After pressing the "Install" button, the installer will search your system for copies of previously installed CP210x Virtual COM Port drivers. It will let you know when your system is up to date. The driver files included in this installation have been certified by Microsoft.
- 4. If the "Launch the CP210x VCP Driver Installer" option was not selected in step 3, the installer can be found in the location specified in step 2, by default C:\SiLabs\WCU\CP210x\Windows\_2K\_XP\_S2K3\_Vista. At this location, run CP210xVCPInstaller.exe.
- 5. To complete the installation process, connect the included USB cable between the host computer and the J17 USB connector on the UDP MCU card. Windows will automatically finish the driver installation. Information windows will pop up from the taskbar to show the installation progress.
- 6. If needed, the driver files can be uninstalled by selecting "Silicon Labs CP210x USB to UART Bridge Driver Removal" option in the "Add or Remove Programs" window.

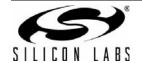

## 4. UDP C8051F960/Si1020 MCU Card with EMIF Overview

The UPMP-F960-EMIF MCU card enables application development on the C8051F960 MCU. The card connects to the MCU Card expansion slot on the UDP motherboard and provides complete access to the MCU resources. Each expansion board has a unique ID that can be read out of an EEPROM or MCU on the board, which enables software tools to recognize the connected hardware and automatically select the appropriate firmware image. The target MCU card can also be detached from the UDP and used alone as a development or demonstration tool. Figure 4 shows the UPMP-F960-EMIF MCU card.

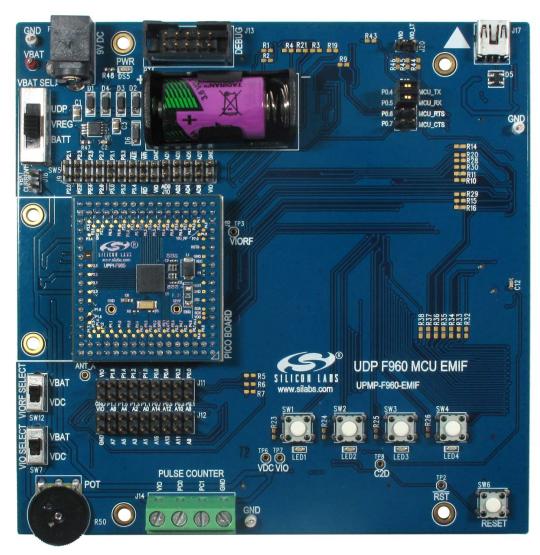

Figure 4. UPMP-F960-EMIF UDP MCU Card

Figure 5 highlights some of the features of the UDP C8051F960/Si1020 MCU Card with EMIF.

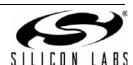

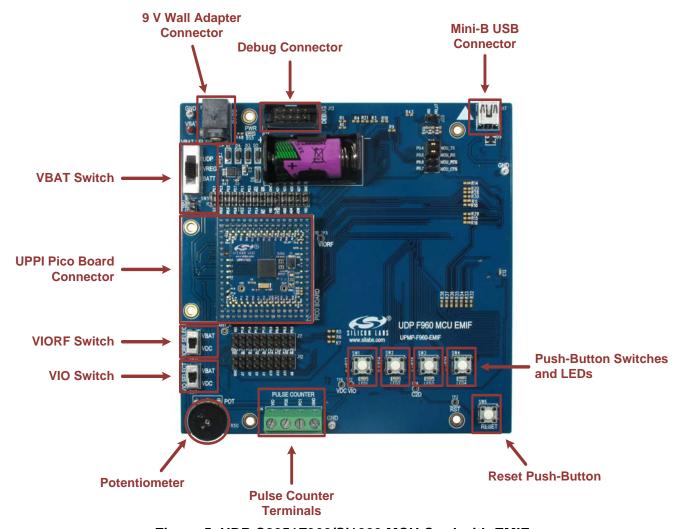

Figure 5. UDP C8051F960/Si1020 MCU Card with EMIF

## 4.1. UPPI Pico Board Connector (J5, J6, J7, J8)

The UPPI Pico Board connector accommodates a variety of C8051F96x and Si102x/3x UPPI Pico Boards. The C8051F960 MCU and Si1020 Wireless MCU UPPI Pico Boards share a common form factor. This enables the MCU card to support a wide variety of wired and wireless applications.

The supported UPPI Pico Boards include:

- UPPI-F960
- UPPI-Si1020GMxxxTR

The Si1020/30 UPPI Pico Boards include an EZRadioPRO<sup>®</sup> transceiver. The C8051F960 UPPI Pico Boards do not include an RF transceiver; instead, these boards support most Silicon Labs 40-pin radio test cards when used with the Unified Development Platform Motherboard.

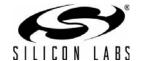

## 4.2. Push-Button Switches and LEDs (SW1-SW4, LED1-LED4)

The UDP C8051F960/Si1020 MCU Card with EMIF has four push-button switches. The four switches connect to P3.0 through P3.3. The switches are normally open and pull the pin voltage to ground when pressed.

Port pins P3.0 through P3.3 also connect to four LEDs: LED1 through LED4. The LEDs connect to VIO through a current limiting resistor.

This multiplexing arrangement reduces the number of port pins used from eight to four. Firmware may easily use either the LED or the switch for each port pin. When using both the LED and the switch on the same port pin, firmware must momentarily toggle off the LED by writing a 1 to the pin's port latch to read the push-button switch status.

## 4.3. VBAT Selection Switch (SW5)

The UDP C8051F960/Si1020 MCU Card with EMIF has many power options. The VBAT selector switch (SW5) selects the power source for the main C8051F960/Si1020 VBAT supply pin.

The center VREG position selects the output of the on-board 3.3 V regulator (U1). This is the primary supply option for development. The on-board regulator has multiple 5 V and 9 V power sources connected via Schottky diodes to the regulator input. The highest voltage power source will supply power to the regulator.

The power sources for the on-board regulator (U1) are as follows:

- 9 V DC Wall Adapter power receptacle (P1).
- Mini-B USB receptacle (J17).
- 10-pin Debug connector (J13).
- UDP motherboard +5 V (when connected).

The BATT position selects the ultra long life 3.6 V lithium thionyl chloride battery (BT1). This battery is a typical power source for metering applications. The on-board regulator should be used primarily for development because the battery has a limited peak current capacity.

The UDP position on the VBAT selector selects the UDP motherboard programmable supply (PWR\_VDD\_OUT) as the power source for the UPPI Pico Board. Use this position when using the programmable power supply under software control.

The UDP motherboard can also provide power to the on-board regulator. The VREG position will always work with the motherboard, while the UDP switch position requires some motherboard configuration. The UDP motherboard User's Guide contains additional information.

The VBAT voltage and ground are available on test points in the top-left corner of the MCU card. Use these test points to power the board from an external lab power supply. When using a lab supply, the VBAT selector switch should be in the BATT position with the battery removed.

### 4.4. Debug Header (J13)

The standard 10-pin debug header supports the Silicon Labs USB Debug Adapter. This connector provides a C2 debug connection to C8051F960/Si1020 on the UPPI Pico Board. The USB Debug Adapter supports two types of debug connections: C2 and JTAG. When using this MCU card with the Silicon Labs IDE, select C2 in the connection options dialog before connecting.

The USB Debug Adapter also provides a 5 V power source that can power the regulator. When powering the MCU from the debug connector, the VBAT switch must be in the VREG position. Additionally, select the Power Target after Disconnect check box in the Silicon Labs IDE connections options dialog to ensure the MCU always has power.

## 4.5. Reset Button (SW6)

The reset push-button switch is in the lower-right corner. Pushing this button will always reset the MCU. Note that pushing this button while the IDE is connected to the MCU will result in the IDE disconnecting from the target.

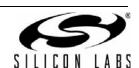

## 4.6. Pin Power Supply Select Switches

The C8051F960/Si1020 MCU has two VIO pins: VIO and VIORF. These VIO pins set the logic level and drive voltage for the MCU port pins. The VIORF pin sets the level for the port pins normally supporting radio functionality: P1.5 through P2.3. The Si1020 P2.0-2.3 pins are connected internally to the EZRadioPRO. The VIO pin sets the level for all other port pins.

#### 4.6.1. VIORF Select Switch (SW12)

When using the dc-dc buck converter to power the radio, set the VIORF selector switch to the VDC position. This connects the output of the buck converter to the VIORF pin. When using the Si1020, this switch also selects the power source for the radio. In this position, firmware controls the voltage on the VDC pin. The C8051F960/Si1020 buck converter also has a bypass switch that can power the radio from the full supply voltage. The dc-dc buck converter and bypass switch are off by default after an MCU reset, so the VDC pin voltage is floating until firmware turns on the bypass switch or configures the dc-dc converter.

When the VIORF selector switch is set to the VBAT position, the VIORF pin connects via hardware to the VBAT pin. In this position, the dc-dc buck converter cannot power the radio.

The VBAT position powers the VIORF pin without any firmware. This position is more convenient for simple code examples. Use this position for the code examples provided unless otherwise indicated.

### 4.6.2. VIO Select Switch (SW7)

The VIO selector switch provides the same functionality as the VIORF switch for the main VIO pin. Normally this switch should be in the VBAT position, which will set the drive and input levels of the pins to VBAT.

Setting the switch to the VDC position connects the VIO pin to the output of the buck converter. In this position, the battery powers the MCU, and all of the I/O ports operate at a lower voltage set by the buck converter. This option is best if most of the I/O pins connect to a low voltage radio or other low-voltage peripherals. Most applications should use the VBAT position.

The C2 connection requires a VIO power source and VDC is not powered by default, so the VBAT position must be used for initial development.

## 4.7. UART VCP Connection Options

The MCU card features a USB virtual COM port (VCP) UART connection via the mini-B USB connector (J17). The VCP connection uses the CP2102 USB-to-UART bridge chip.

The UART pins on the target MCU either connect to the CP2102 USB-to-UART bridge chip or to the UDP motherboard. The MCU card has level translators with enables that normally route the UART connections to the on-board USB-to-UART bridge chip. However, the UDP motherboard can drive the enable pins to route the UART connections to the UDP motherboard instead of the on-board USB-to-UART bridge chip. There are two enable signals: one with a default pull-down (UART\_VCP\_EN) and one with a default pull-up (UART\_SYS\_EN).

When using the UART with either the on-board USB-to-UART bridge or the UDP motherboard, install shorting blocks on header P12 to connect P0.4 to MCU\_TX and P0.5 to MCU\_RX.

If desired, install shorting blocks for hardware handshaking on P0.6 and P0.7 on the P12 header. Hardware handshaking is not required for most applications. Firmware must implement hardware handshaking on the target MCU using P0.6 and P0.7. These pins also connect to the 40-pin radio card I2C signals by default. If necessary, disconnect these signals by cutting the traces on R9 and R10.

The MCU card includes provisions to facilitate ultra-low power measurements. The UART pins of the target MCU are completely disconnected from the USB-to-UART bridge by removing all the shorting blocks on P12. The VIO supply powers the level translator. To remove the level-shifter current from the ultra-low power measurement, cut the trace on the bottom of the board between the two pins of header J20. This will completely disconnect the level translators from VIO. After cutting this trace, a shorting block is required on J20 to use the USB-to-UART bridge or UDP UART connection.

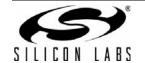

## 4.8. Potentiometer (R50)

The potentiometer is available on P1.4. To facilitate a low-power potentiometer, P2.7 connects to bottom of the potentiometer as a potentiometer enable (POT\_EN). Drive P2.7 low to enable the potentiometer. Alternatively, install a  $0~\Omega$  resistor for R51 to continuously enable the potentiometer.

## 4.9. Pulse Counter Terminals (J14)

The MCU card includes a 4-position screw terminal connection. These field-wiring terminals will accept large wire for a commercial water or gas meter. The PC0 and PC1 signals connect to P1.0 and P1.1 on the target MCU. These are dedicated pins for the C8051F960/Si1020 low-power pulse counter. The VIO and ground connections are also available for Form C meters. Refer to the C8051F960 data sheet for additional information about the pulse counter.

## 4.10. Port Pin Headers (J9-J12)

All of the MCU port pins are available on the 0.100 inch headers on either side of the UPPI Pico Board.

Pins P1.2 and P1.3 are normally used for the RTC and are not connected by default to the P1.2 and P1.3 headers. To use P1.2 and P1.3 for other purposes, remove the RTC crystal on the UPPI Pico Board and populate the two small adjacent resistors with  $0~\Omega$  resistors.

When using the Si1020 UPPI Pico Board, the SPI1 pins are connected internally and do not connect to the header pins.

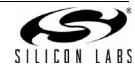

## 4.11. UPMP-F960-EMIF Board Default and Optional Connections

The UPMP-F960-EMIF MCU card has many default and optional connections for use with different radios and the UDP motherboard. The default connections have shorting jumpers consisting of a 603 resistor footprint with a trace between the pads. To disconnect a default connection, cut the trace between the pads. To reconnect, install a 0  $\Omega$  603 resistor or connect the two pads with solder. The optional connections are non-populated (no-pop) resistor footprints. To connect, install a 0  $\Omega$  603 resistor or connect the two pads with solder.

When using the Si1020 UPPI Pico Board, some of the MCU port pins connect to EZRadioPRO port pins by default. Note that plugging the UPPI Pico Board into the MCU card will connect some pins together.

Table 1 shows a summary of the default and optional connections for each pin.

**Table 1. MCU Pin Functions** 

| MCU Pin    | MCU Car  | d Function | UDP Motherb                     | oard Signal |
|------------|----------|------------|---------------------------------|-------------|
| WICO PIII  | Default  | Optional   | Default                         | Optional    |
| P0.0       |          |            | SPI_LCD_SCK                     | EBID_SCK    |
| P0.1       |          |            | SPI_LCD_MISO                    | EBID_MISO   |
| P0.2       |          |            | SPI_LCD_MOSI                    | EBID_MOSI   |
| P0.3       |          | VREF       | SPI_LCD_NSS                     |             |
| P0.4/TX    | TX       |            |                                 |             |
| P0.5/RX    | RX       |            |                                 |             |
| P0.6       |          | CTS        | EZR_I2C_SDA                     |             |
| P0.7       |          | RTS        | EZR_I2C_SCL                     | GPIO2       |
| P1.0       | PC0      |            |                                 |             |
| P1.1       | PC1      |            |                                 |             |
| P1.2       | XTAL3    |            |                                 |             |
| P1.3       | XTAL4    |            |                                 |             |
| P1.4       | POT      |            |                                 | EZR_ARSSI   |
| P1.5       | GPIO_1   |            | EZRP_RX_DOUT/<br>EZRP_GPI0_1    | EZR_FFIT    |
| P1.6       |          |            | EZRP_NIRQ                       |             |
| P1.7       |          |            | EZRP_SDN                        |             |
| P2.0/SCK1  |          |            | EZRP_SCK                        |             |
| P2.1/MISO1 |          |            | EZRP_MISO                       |             |
| P2.2/MOSI1 |          |            | EZRP_MOSI                       |             |
| P2.3/NSS1  |          |            | EZRP_NSS                        |             |
| P2.4       |          |            | PIEZO                           |             |
| P2.5       | GPIO_0   |            | EZRP_TX_DATA_IN/<br>EZRP_GPIO_0 |             |
| P2.6       |          |            | SPI_LCD_A0                      |             |
| P2.7       | POT_EN   |            |                                 |             |
| P3.0       | SW1/LED1 |            |                                 |             |
| P3.1       | SW2/LED2 |            |                                 |             |

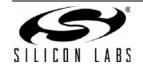

**Table 1. MCU Pin Functions** 

| MCU Pin | MCU Card | d Function | UDP Mother                    | board Signal |
|---------|----------|------------|-------------------------------|--------------|
|         | Default  | Optional   | Default                       | Optional     |
| P3.2    | SW3/LED3 |            |                               |              |
| P3.3    | SW4/LED4 |            |                               |              |
| P3.4    |          |            | RF_EBIF_NSS                   |              |
| P4.6    | ANT_A    |            | EZR_CLKIN/<br>EZRP2_GPIO3     |              |
| P4.7    | GPIO2    |            | EZRP_RX_CLKOUT/<br>EZRP_GPIO2 |              |

#### 4.11.1. P0.0 through P0.3

Pins P0.0 through P0.3 connect to the UDP SPI\_LCD signals (SPI\_LCD\_SCK, SPI\_LCD\_MISO, SPI\_LCD\_MOSI, SPI\_LCD\_NSS) by default. These signals support the optional Graphical LCD display I/O card when used with the UDB motherboard. To disconnect these default connections, cut the traces on R1 through R4. Optionally, these signals can also connect to the EBID SPI on the 40-pin radio card. R8 provides an option to use P0.0 as a voltage reference.

#### 4.11.2. P0.6

Pin P0.6 connects to EZRP\_I2C\_SDA by default. This signal supports I2C radios and EZRadio transceivers using the 40-pin radio connector on the UDP motherboard.

#### 4.11.3. P0.7

Pin P0.7 connects to EZRP\_I2C\_SCL by default. This signal supports I2C radios using the 40-pin radio connector on the UDP motherboard. The MCU card provides optional connections to connect P0.7 to EZRP\_RX\_CLKOUT or use P0.7 as the IREF current reference pin.

#### 4.11.4. P1.4

Pin P1.4 normally connects to the potentiometer. Optionally, P1.4 can connect to EZR\_ARSSI. This signal supports an analog RSSI measurement using an EZRadio 40-pin test card.

#### 4.11.5. P1.5

Pin P1.5 connects to GPIO\_1 via R15 and R29 by default. To disconnect this signal, cut the trace on R15. This signal supports the clear-to-send (CTS) signal for EZRadioPRO.

#### 4.11.6. P1.6

Pin P1.6 normally connects to nIRQ using R17. Cut the trace on R17 to disconnect these signals. Note that P1.7 also connects to nIRQ on the UPPI Pico Board, so a trace on the UPPI Pico Board must also be cut.

#### 4.11.7. P1.7

Pin P1.7 connects to SDN via R18. To disconnect these signals, cut the trace on R18. P1.7 also connects to SDN on the UPPI Pico Board, so it is necessary to also cut a trace on the UPPI Pico Board.

#### 4.11.8. P2.4

P2.4 normally connects to the PIEZO signal. This signal drives a piezo transducer on the graphical LCD I/O card.

#### 4.11.9. P2.5

Pin P2.5 connects to the GPIO\_0 via R20 and R28 by default. Cut the trace on R20 to disconnect these signals. This signal supports direct mode communication with the Si1020 EZRadio.

#### 4.11.10. P3.6

P3.6 normally connects to SPI LCD A0. This signal supports the Graphical LCD display I/O card.

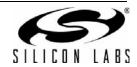

#### 4.11.11. EZRadio GPIO Signals

When using a Si1020 UPPI Pico Board, the four EZRadioPRO GPIO signals connect to the SMA connectors on the motherboard.

GPIO\_0 connects to EZRP\_TX\_DATA\_IN via R20. This signal supports direct mode TX input data from an external source using the SMA connector.

GPIO\_1 connects to EZRP\_RX\_DOUT via R21. This signal supports direct mode RX data out of the SMA connector. Normally, the RX data out is used with the RX clock out.

GPIO\_2 connects to EZRP\_RX\_CLK\_OUT via R22. This signal supports direct mode RX data out of the SMA connector.

ANT\_A connects to EZR\_CLK\_IN using R23. This provides a connection to the forth SMA connector. Cut the trace on R23 when using an external 10 MHz clock with EZRadio.

#### 4.11.12. EMIF Connections

Some of the EMIF lines also connect to the 40-pin radio card connector. EMIF\_A15/- connects to GPIO\_2, and EMIF\_A14/- connects to GPIO\_3. Disconnect these signals when using the EMIF in 16-bit address non-multiplexed mode.

Table 2 describes the UPMP-F960-EMIF MCU card's EMIF connections.

**Table 2. MCU EMIF Connections** 

|         | E                | EMIF Configurations |        |       | MCII Card Cianal     | LIDD Mathaulagend              |
|---------|------------------|---------------------|--------|-------|----------------------|--------------------------------|
| MCU Pin | CU Pin Non-Multi |                     | Multip | lexed | MCU Card Signal Name | UDP Motherboard<br>Signal Name |
|         | 16-bit           | 8-bit               | 16-bit | 8-bit | Ivaille              | Signal Name                    |
| P3.5    |                  |                     | ALE    | ALE   | EMIF_ALE             | EMIF_ALE                       |
| P3.6    | /RD              | /RD                 | /RD    | /RD   | EMIF_RD              | EMIF_OEB                       |
| P3.7    | /WR              | /WR                 | /WR    | /WR   | EMIF_WR              | EMIF_WRB                       |
| P4.0    | A8               |                     |        |       | EMIF_A8/-            | EMIF_A16                       |
| P4.1    | A9               |                     |        |       | EMIF_A9/-            | EMIF_A17                       |
| P4.2    | A10              |                     |        |       | EMIF_A10/-           | EMIF_A18                       |
| P4.3    | A11              |                     |        |       | EMIF_A11/-           | EMIF_A19                       |
| P4.4    | A12              |                     |        |       | EMIF_A12/-           | EMIF_A20                       |
| P4.5    | A13              |                     |        |       | EMIF_A13/-           | EMIF_A21                       |
| P4.6    | A14              |                     |        |       | EMIF_A14/-           | EMIF_A22                       |
| P4.7    | A15              |                     |        |       | EMIF_A15/-           | EMIF_A23                       |
| P5.0    | A0               | A0                  | A8     |       | EMIF_A0/A8/-         | EMIF_A8                        |
| P5.1    | A1               | A1                  | A9     |       | EMIF_A1/A9/-         | EMIF_A9                        |
| P5.2    | A2               | A2                  | A10    |       | EMIF_A2/A10/-        | EMIF_A10                       |
| P5.3    | А3               | A3                  | A11    |       | EMIF_A3/A11/-        | EMIF_A11                       |
| P5.4    | A4               | A4                  | A12    |       | EMIF_A4/A12/-        | EMIF_A12                       |
| P5.5    | A5               | A5                  | A13    |       | EMIF_A5/A13/-        | EMIF_A13                       |
| P5.6    | A6               | A6                  | A14    |       | EMIF_A6/A14/-        | EMIF_A14                       |
| P5.7    | A7               | A7                  | A15    |       | EMIF_A7/A15/-        | EMIF_A15                       |
| P6.0    | D0               | D0                  | AD0    | AD0   | EMIF_D0/AD0          | EMIF_A0                        |
| P6.1    | D1               | D1                  | AD1    | AD1   | EMIF_D1/AD1          | EMIF_A1                        |
| P6.2    | D2               | D2                  | AD2    | AD2   | EMIF_D2/AD1          | EMIF_A2                        |

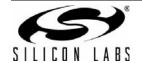

**Table 2. MCU EMIF Connections (Continued)** 

|         | EMIF Configurations |                                       | MCII Cord Signal | UDP Motherboard      |             |                |
|---------|---------------------|---------------------------------------|------------------|----------------------|-------------|----------------|
| MCU Pin | Non-Mu              | NON-IVII IITINIEYEN   IVII IITINIEYEN |                  | MCU Card Signal Name | Signal Name |                |
|         | 16-bit              | 8-bit                                 | 16-bit           | 8-bit                | Name        | Oigilai Naille |
| P6.3    | D3                  | D3                                    | AD3              | AD3                  | EMIF_D3/AD3 | EMIF_A3        |
| P6.4    | D4                  | D4                                    | AD4              | AD4                  | EMIF_D4/AD4 | EMIF_A4        |
| P6.5    | D5                  | D5                                    | AD5              | AD5                  | EMIF_D5/AD5 | EMIF_A5        |
| P6.6    | D6                  | D6                                    | AD6              | AD6                  | EMIF_D6/AD6 | EMIF_A6        |
| P6.7    | D7                  | D7                                    | AD7              | AD7                  | EMIF_D7/AD7 | EMIF_A7        |

## 5. Using the UPMP-F960-EMIF with the UDP Motherboard

### 5.1. VBAT Selector Switch

When used with the UDP motherboard, the motherboard can power the UPMP-F960-EMIF MCU card. With the VBAT selector switch in the VREG position, the motherboard powers the regulator on the card. With the VBAT selector switch in the UDP position, the UDP motherboard powers VBAT directly. This position supports software control of the variable voltage power supply and current measurements.

The S1 switch on the UDP motherboard selects between the fixed or programmable voltage. The variable supply is controlled by the C8051F384 board control MCU through the U1 digital potentiometer. Use the fixed supply when the variable supply is not under software control.

#### 5.2. Current Measurement

The power measurement circuitry on the UDP motherboard consists of a Silicon Labs C8051F351 8051 MCU that measures both input voltage and current consumption of the MCU card, I/O expander, and radio card. When using the VBAT selector in the UDP position, install a shorting block on the UDP Motherboard J13 connecting the two left pins together.

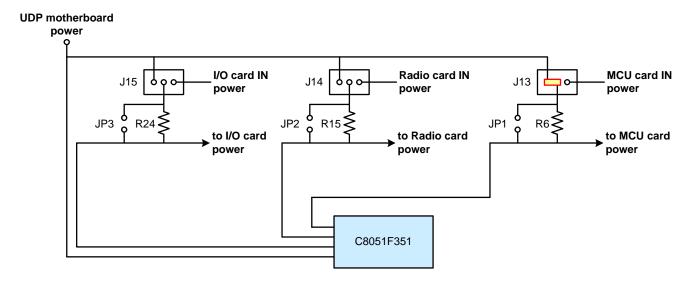

Figure 6. Power Measurement Diagram with Shorting Block

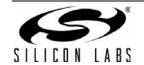

#### 5.3. MCU Card Header Connections

The UPMP-F960-EMIF MCU card has four connectors with 100 pins each. These 400 pins are directly tied to the UDP motherboard and I/O cards. These signals are named and designed to support a wide variety of features and applications, and the UDP C8051F960/Si1020 MCU Card with EMIF card implements a subset of these connections.

The MCU cards and I/O cards are designed so that a maximum number of functions are shared between each card. This allows a particular type of I/O card to be shared amongst all MCU cards that connect to the same signals.

The MCU card slot includes the following components:

| J1 | MCU card connector H1 |
|----|-----------------------|
| J2 | MCU card connector H2 |
| J3 | MCU card connector H3 |
| J4 | MCU card connector H4 |

The UPMP-F960-EMIF MCU card implements the signals described in Table 4, Table 5, Table 6, and Table 7 in the Appendix.

## 5.4. Shorting Blocks: Factory Defaults

The UDP C8051F960/Si1020 MCU Card with EMIF comes from the factory with pre-installed shorting blocks on several headers. Figure 7 shows the positions of the factory default shorting blocks.

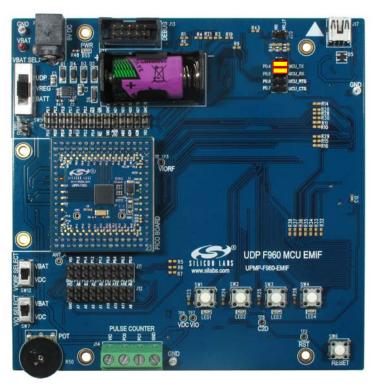

Figure 7. Shorting Blocks: Factory Defaults

Shorting blocks are installed on P2 to connect P0.4 to MCU TX and P0.5 to MCU RX.

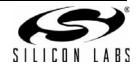

## 6. Schematics

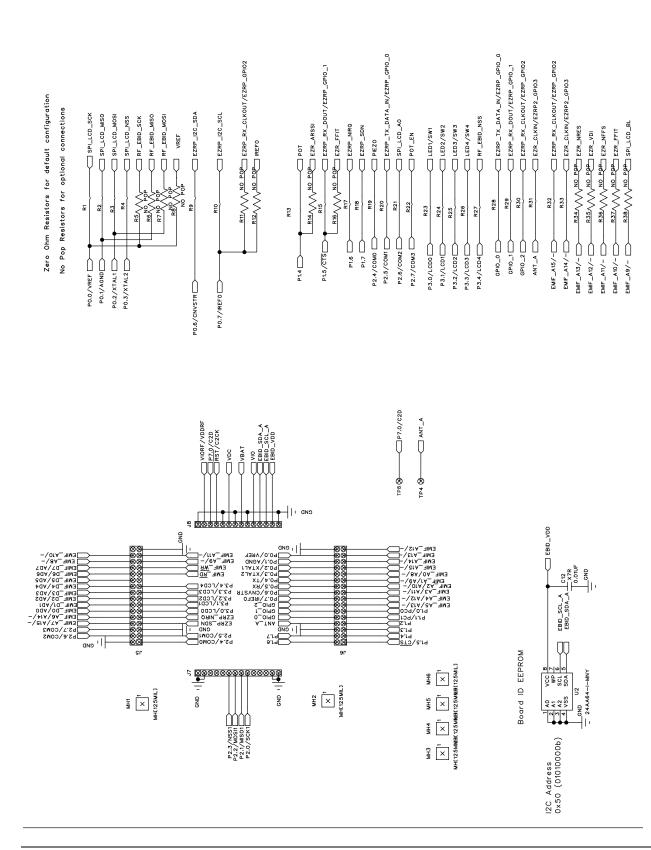

Figure 8. UPMP-F960-EMIF UDP MCU Card Schematic (1 of 6)

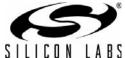

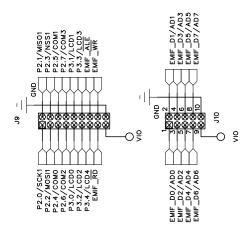

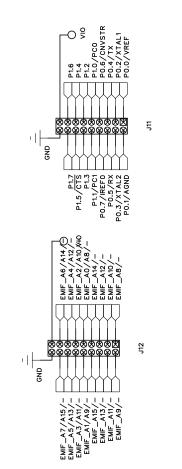

Figure 9. UPMP-F960-EMIF UDP MCU Card Schematic (2 of 6)

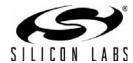

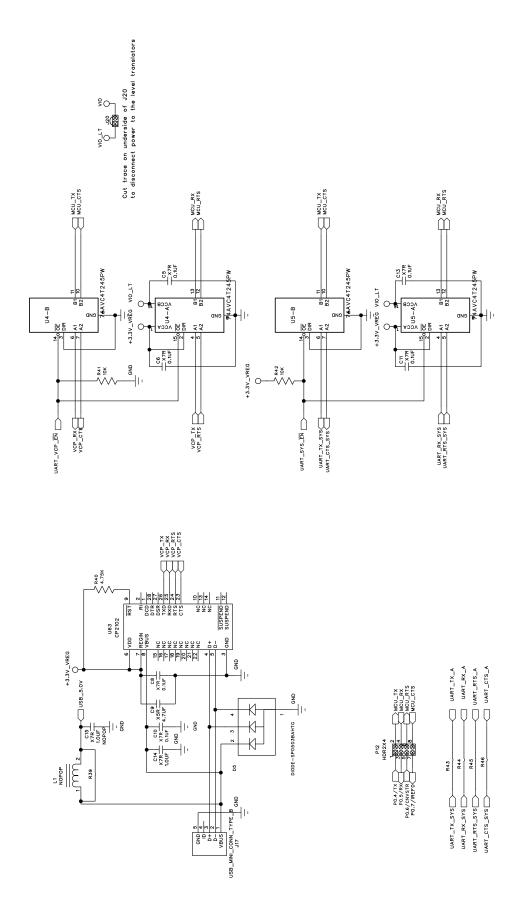

Figure 10. UPMP-F960-EMIF UDP MCU Card Schematic (3 of 6)

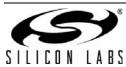

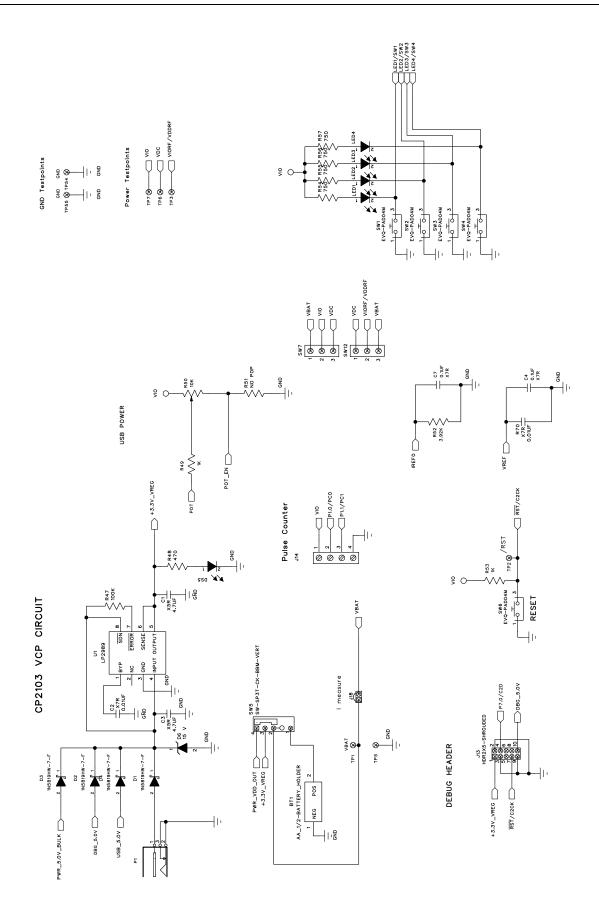

Figure 11. UPMP-F960-EMIF UDP MCU Card Schematic (4 of 6)

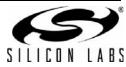

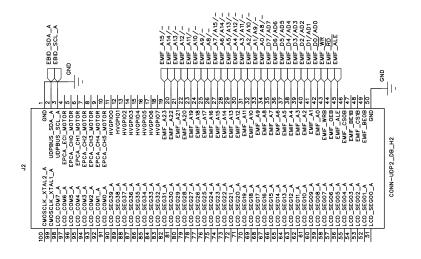

UDP Header 2 (Top View

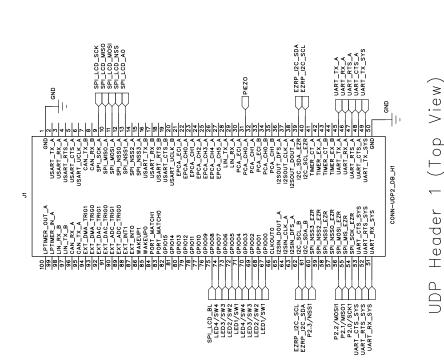

Figure 12. UPMP-F960-EMIF UDP MCU Card Schematic (5 of 6)

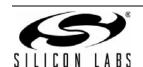

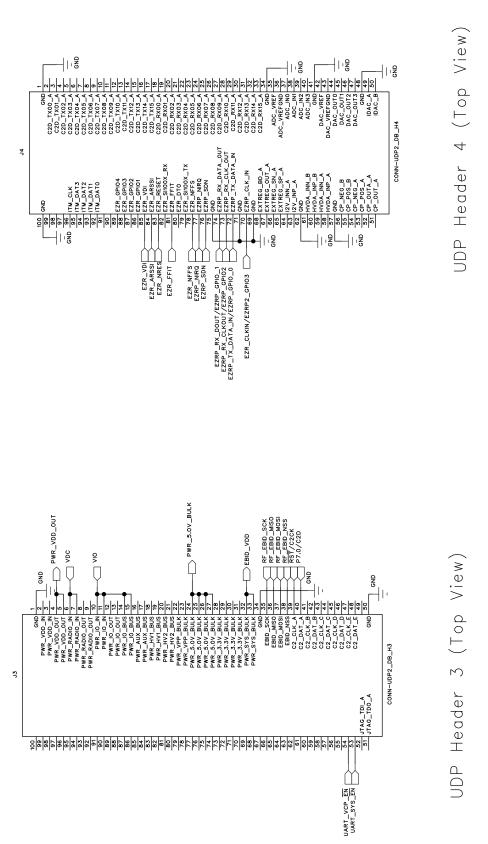

Figure 13. UPMP-F960-EMIF UDP MCU Card Schematic (6 of 6)

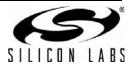

## 7. Bill of Materials

Table 3. UDP C8051F960/Si1020 MCU Card with EMIF Bill of Materials

| Reference             | Part Number        | Source                              | Description                                                       |
|-----------------------|--------------------|-------------------------------------|-------------------------------------------------------------------|
| U2                    | 24AA64T-I/MNY      | Microchip Technology                | 64KBIT I2C SERIAL FLASH, 400kHZ, 8-<br>TDFN                       |
| U4-5                  | SN74AVC4T245PWR    | Texas Instruments                   | Quad Dual-Supply Level Shifter, TSSOP                             |
| BT1                   | 12BH1/2AA-2P-GR    | Eagle Plastic Devices               | HOLDER BATTERY, 1/2 CELL AA, PCB<br>MNT OR EQ, RoHS               |
| C2, C12,<br>R70       | 06035C103KAT2A     | AVX Corporation                     | CAP, 0.01UF (10000PF), X7R, CERAMIC, 0603, 50V, ±10%, OR EQ, RoHS |
| C4-8, C10-<br>11, C13 | C0603C104J3RACTU   | Kemet                               | CAP, 0.1UF, X7R, CERAMIC, 0603, 25V,<br>±5%, OR EQ, RoHS          |
| C14                   | GRM188R71A105KA61D | Murata Electronics<br>North America | CAP CERAMIC, 1.0UF, X5R, 0603, 10V,<br>±10%, RoHS                 |
| C15                   | GRM188R71A105KA61D | Murata Electronics<br>North America | CAP CERAMIC, 1.0UF, X5R, 0603, 10V,<br>±10%, RoHS, NOPOP          |
| C1, C3, C9            | EMK212BJ475KG-T    | Taiyo Yuden                         | CAP, 4.7UF, X5R, CERAMIC, 0805, 16V,<br>±10%, OR EQ, RoHS         |
| P1                    | RAPC722X           | Switchcraft Inc                     | CONN, POWERJACK MINI.08" RA PC<br>MNT, RoHS                       |
| J1-4                  | FX8-100P-SV1(91)   | Hirose Electric Co Ltd              | CONN, HDR, 100POS, .6MM, GOLD, SMD, RoHS                          |
| U63                   | CP2102             | Silicon Labs                        | SINGLE-CHIP USB TO UART BRIDGE,<br>QFN28, RoHS                    |
| D1-4                  | 1N5819HW-7-F       | Diodes Inc                          | DIODE SCHOTTKY, 40V, 1A, SOD123,<br>RoHS                          |
| D6                    | MMSZ5245B-7-F      | Diodes Inc                          | DIODE, ZENER, 15V, 500MW, SMT,<br>SOD123, RoHS                    |
| D5                    | SP0503BAHTG        | Littelfuse Inc                      | TVS AVAL DIODE ARRAY, 3 CH, SOT143, RoHS                          |
| J7-8                  | 25631401RP2        | Norcomp Inc.                        | 14POS, 2MM VERT SGL ROW<br>RECEPTACLE                             |
| J18, J20              | PBC02SAAN          | Sullins Connector<br>Solutions      | STAKE HEADER, 1X2, 0.1"CTR, GOLD,<br>OR EQ, RoHS, NOPOP           |
| P12                   | PBC04DAAN          | Sullins Connector<br>Solutions      | STAKE HEADER, 2X4, 0.1"CTR, OR EQ,<br>RoHS                        |
| J10                   | PBC05DAAN          | Sullins Connector<br>Solutions      | STAKE HEADER, 2X5, 0.1"CTR, GOLD,<br>OR EQ, RoHS                  |
| J9, J11-12            | PBC09DAAN          | Sullins Connector<br>Solutions      | STAKE HEADER, 2X9, 0.1' CTR GOLD,<br>OR EQ, RoHS                  |
| J5-6                  | A3C-32DA-2DSC(71)  | Hirose Electric Co Ltd              | HEADER RECEPTACLE, 32 POS, 2MM,<br>DUAL ROW                       |
| J13                   | N2510-6002-RB      | 3M                                  | HEADER, SHROUDED, 2X5, OR EQ,<br>RoHS                             |
| L1                    | NLV25T-R68J-PF     | TDK                                 | INDUCTOR, POWER, 0.68UH, 1008 SMD, RoHS, NOPOP                    |

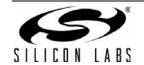

Table 3. UDP C8051F960/Si1020 MCU Card with EMIF Bill of Materials (Continued)

| Reference                                           | Part Number                  | Source                       | Description                                               |
|-----------------------------------------------------|------------------------------|------------------------------|-----------------------------------------------------------|
| DS5, LED1-4                                         | SML-LX0603IW-TR              | Lumex<br>Opto/Components Inc | LED, RED DIFF, 635NM, SMT0603, OR EQ, RoHS                |
| U1                                                  | LP2989AIMM-3.3/NOPB          | National<br>Semiconductor    | LDO REG, 500MA, ADJ, MSOP, RoHS                           |
| R50                                                 | RV100F-30-4K1B-B10K-<br>B301 | Alpha (Taiwan)               | POT, 10K, THUMBWHEEL LINEAR, 0.03W,<br>±20%, OR EQ, RoHS  |
| R47                                                 | ERJ-3GEYJ104V                | Panasonic - ECG              | RES, 100K, SMT, 0603, 1/10W, ±5%, OR<br>EQ, RoHS          |
| R41-42                                              | ERJ-3EKF1002V                | Panasonic - ECG              | RES, EQ. 10.0K OHM, SMT, 0603, 1/10W,<br>±1%, OR EQ, RoHS |
| R49, R53                                            | ERJ-3EKF1001V                | Panasonic - ECG              | RES, 1K OHM, SMT, 0603, 1/10W, ±1%,<br>OR EQ, RoHS        |
| R52                                                 | ERJ-3EKF3921V                | Panasonic - ECG              | RES, 3.92K OHM, SMT, 0603, 1/10W, ±1%, OR EQ, RoHS        |
| R40                                                 | ERJ-3EKF4751V                | Panasonic - ECG              | RES, 4.75K OHM , SMT, 0603, 1/10W,<br>±1%, OR EQ, RoHS    |
| R48                                                 | MCR03EZPJ471                 | Rohm Semiconductor           | RES, 470 OHM, SMT, 0603, 1/10W, ±5%, OR EQ, RoHS          |
| R54-57                                              | ERJ-3EKF7500V                | Panasonic - ECG              | RES, 750 OHM, SMT, 0603, 1/10W, ±1%,<br>OR EQ, RoHS       |
| R5-8, R11-<br>12, R14,<br>R16, R34-38,<br>R51       |                              |                              | RES, SMT, 0603, OR EQ, RoHS, NOPOP                        |
| R1-4, R9-10,<br>R13, R15,<br>R17-33, R39,<br>R43-46 |                              |                              | 0603 SHORT, NOPOP                                         |
| SW7, SW12                                           | OS102011MS2QN1               | C&K Components               | SWITCH, SPDT, 12VDC, OR EQ, RoHS                          |
| SW1-4, SW6                                          | EVQ-PAD04M                   | Panasonic - ECG              | SWITCH, LIGHT TOUCH, 130GF, 6MM SQ,<br>RoHS               |
| SW5                                                 | OS103012MU1QP1               | C&K Components               | SWITCH SLIDE SP3T COMPACT PIN,<br>PCB MNT, OR EQ, RoHS    |
| J14                                                 | 1729144                      | Phoenix Contact              | CONN TERM BLOCK, 5.08MM CTRS PCB,<br>4 POS, RoHS          |
| J17                                                 | 54819-0519                   | Molex Inc                    | CONN, USB MINI RECEPT, 5POS RT<br>ANG, TYPE B OR EQ, RoHS |

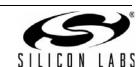

## APPENDIX—MCU CARD HEADER PIN DESCRIPTIONS

Table 4. UDP C8051F960/Si1020 MCU Card with EMIF H1 Pin Descriptions (J1)

| MCU Card<br>Pin | Signal Name  | Usage                                           |
|-----------------|--------------|-------------------------------------------------|
| 1               | GND          |                                                 |
| 2               | USART_TX_A   |                                                 |
| 3               | USART_RX_A   |                                                 |
| 4               | USART_RTS_A  |                                                 |
| 5               | USART_CTS_A  |                                                 |
| 6               | USART_UCLK_A |                                                 |
| 7               | CAN_TX_B     |                                                 |
| 8               | CAN_RX_B     |                                                 |
| 9               | SPI_SCK_A    | Graphical LCD I/O Card SPI clock                |
| 10              | SPI_MISO_A   | Graphical LCD I/O Card SPI master-in, slave-out |
| 11              | SPI_MOSI_A   | Graphical LCD I/O Card SPI master-out, slave-in |
| 12              | SPI_NSS0_A   | Graphical LCD I/O Card SPI slave select         |
| 13              | SPI_NSS1_A   | Graphical LCD I/O Card A0 address signal        |
| 14              | SPI_NSS2_A   |                                                 |
| 15              | SPI_NSS3_A   |                                                 |
| 16              | USART_TX_B   |                                                 |
| 17              | USART_RX_B   |                                                 |
| 18              | USART_RTS_B  |                                                 |
| 19              | USART_CTS_B  |                                                 |
| 20              | USART_UCLK_B |                                                 |
| 21              | EPCA_ECI_A   |                                                 |
| 22              | EPCA_CH0_A   |                                                 |
| 23              | EPCA_CH1_A   |                                                 |
| 24              | EPCA_CH2_A   |                                                 |
| 25              | EPCA_CH3_A   |                                                 |
| 26              | EPCA_CH4_A   |                                                 |
| 27              | EPCA_CH5_A   |                                                 |
| 28              | LIN_TX_A     |                                                 |
| 29              | LIN_RX_A     |                                                 |
| 30              | PCA_ECI_A    |                                                 |
| 31              | PCA_CH0_A    | Graphical LCD I/O Card Piezo                    |
| 32              | PCA_CH1_A    |                                                 |
| 33              | PCA_ECI_B    |                                                 |
| 34              | PCA_CH0_B    |                                                 |
|                 |              |                                                 |

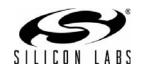

Table 4. UDP C8051F960/Si1020 MCU Card with EMIF H1 Pin Descriptions (J1) (Continued)

| MCU Card<br>Pin | Signal Name   | Usage                                      |  |
|-----------------|---------------|--------------------------------------------|--|
| 35              | PCA_CH1_B     |                                            |  |
| 36              | I2SOUT_DFS_A  |                                            |  |
| 37              | I2SOUT_CLK_A  |                                            |  |
| 38              | I2SOUT_DOUT_A |                                            |  |
| 39              | I2C_SDA_EZR   | EZRadioI2C data                            |  |
| 40              | I2C_SCL_EZR   | EZRadio I2C clock                          |  |
| 41              | TIMER_CT_A    |                                            |  |
| 42              | TIMER_EX_A    |                                            |  |
| 43              | TIMER_CT_B    |                                            |  |
| 44              | TIMER_EX_B    |                                            |  |
| 45              | UART_TX_A     | UART A transmit                            |  |
| 46              | UART_RX_A     | UART A receive                             |  |
| 47              | UART_RTS_A    | UART A hardware handshaking                |  |
| 48              | UART_CTS_A    | UART A hardware handshaking                |  |
| 49              | UART_TX_SYS   | System UART transmit                       |  |
| 50              | GND           |                                            |  |
| 51              | UART_RX_SYS   | System UART receive                        |  |
| 52              | UART_RTS_SYS  | System UART hardware handshaking           |  |
| 53              | UART_CTS_SYS  | System UART hardware handshaking           |  |
| 54              | SPI_SCK_EZR   | EZRadioPRO SPI clock (P2.0)                |  |
| 55              | SPI_MISO_EZR  | EZRadioPRO SPI master-in, slave-out (P2.1) |  |
| 56              | SPI_MOSI_EZR  | EZRadioPRO SPI master-out, slave-in (P2.2) |  |
| 57              | SPI_NSS0_EZR  |                                            |  |
| 58              | SPI_NSS1_EZR  |                                            |  |
| 59              | SPI_NSS2_EZR  |                                            |  |
| 60              | SPI_NSS3_EZR  | EZRadioPRO SPI slave select (P2.3)         |  |
| 61              | I2C_SDA_B     | EZRadioPRO I2C data                        |  |
| 62              | I2C_SCL_B     | EZRadioPRO I2C clock                       |  |
| 63              | I2SIN_DFS_A   |                                            |  |
| 64              | I2SIN_CLK_A   |                                            |  |
| 65              | I2SIN_DOUT_A  |                                            |  |
| 66              | CLKOUT0       |                                            |  |
| 67              | GPIO00        | LED1/SW1                                   |  |
| 68              | GPIO01        | LED2/SW2                                   |  |
| 69              | GPIO02        | LED3/SW3                                   |  |
| 70              | GPIO03        | LED4/SW4                                   |  |
| 71              | GPIO04        | LED1/SW1                                   |  |

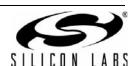

Table 4. UDP C8051F960/Si1020 MCU Card with EMIF H1 Pin Descriptions (J1) (Continued)

| MCU Card<br>Pin | Signal Name   | Usage                            |
|-----------------|---------------|----------------------------------|
| 72              | GPIO05        | LED2/SW2                         |
| 73              | GPIO06        | LED3/SW3                         |
| 74              | GPIO07        | LED4/SW4                         |
| 75              | GPIO08        | Graphical LCD I/O Card Backlight |
| 76              | GPIO09        |                                  |
| 77              | GPIO10        |                                  |
| 78              | GPIO11        |                                  |
| 79              | GPIO12        |                                  |
| 80              | GPIO13        |                                  |
| 81              | GPIO14        |                                  |
| 82              | GPIO15        |                                  |
| 83              | PORT_MATCH0   |                                  |
| 84              | PORT_MATCH1   |                                  |
| 85              | WAKEUP0       |                                  |
| 86              | WAKEUP1       |                                  |
| 87              | EXT_INT0      |                                  |
| 88              | EXT_INT1      |                                  |
| 89              | EXT_ADC_TRIG0 |                                  |
| 90              | EXT_ADC_TRIG1 |                                  |
| 91              | EXT_DAC_TRIG0 |                                  |
| 92              | EXT_DAC_TRIG1 |                                  |
| 93              | EXT_DMA_TRIG0 |                                  |
| 94              | EXT_DMA_TRIG1 |                                  |
| 95              | CAN_TX_A      |                                  |
| 96              | CAN_RX_A      |                                  |
| 97              | LIN_TX_B      |                                  |
| 98              | LIN_RX_B      |                                  |
| 99              | LPTIMER_IN_A  |                                  |
| 100             | LPTIMER_OUT_A |                                  |

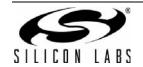

Table 5. UDP C8051F960/Si1020 MCU Card with EMIF H2 Pin Descriptions (J2)

| MCU Card<br>Pin | Signal Name    | Description                                  |
|-----------------|----------------|----------------------------------------------|
| 1               | GND            |                                              |
| 2               | UDPBUS_SDA_A   | Electronic Board ID I2C data                 |
| 3               | UDPBUS_SCL_A   | Electronic Board ID I2C clock                |
| 4               | EPCA_ECI_MOTOR |                                              |
| 5               | EPCA_CH0_MOTOR |                                              |
| 6               | EPCA_CH1_MOTOR |                                              |
| 7               | EPCA_CH2_MOTOR |                                              |
| 8               | EPCA_CH3_MOTOR |                                              |
| 9               | EPCA_CH4_MOTOR |                                              |
| 10              | EPCA_CH5_MOTOR |                                              |
| 11              | HVGPIO0        |                                              |
| 12              | HVGPIO1        |                                              |
| 13              | HVGPIO2        |                                              |
| 14              | HVGPIO3        |                                              |
| 15              | HVGPIO4        |                                              |
| 16              | HVGPIO5        |                                              |
| 17              | HVGPIO6        |                                              |
| 18              | HVGPI07        |                                              |
| 19              | EMIF_A23       | EMIF A15/- (non-mux/mux)                     |
| 20              | EMIF_A22       | EMIF A14/-                                   |
| 21              | EMIF_A21       | EMIF A13/-)                                  |
| 22              | EMIF_A20       | EMIF A12/-                                   |
| 23              | EMIF_A19       | EMIF A11/-                                   |
| 24              | EMIF_A18       | EMIF A10/-                                   |
| 25              | EMIF_A17       | EMIF A9/-                                    |
| 26              | EMIF_A16       | EMIF A8/-                                    |
| 27              | EMIF_A15       | EMIF A7/A15/- (non-mux/16-bit mux/8-bit mux) |
| 28              | EMIF_A14       | EMIF A6/A14/-                                |
| 29              | EMIF_A13       | EMIF A5/A13/-                                |
| 30              | EMIF_A12       | EMIF A4A12/-                                 |
| 31              | EMIF_A11       | EMIF A3/A11/-                                |
| 32              | EMIF_A10       | EMIF A2/A10/-                                |
| 33              | EMIF_A9        | EMIF A1/A9/-                                 |
| 34              | EMIF_A8        | EMIF A0/A8/-                                 |
| 35              | EMIF_A7        | EMIF D7/AD7 (non-mux/mux)                    |
| 36              | EMIF_A6        | EMIF D6/AD6                                  |
| 37              | EMIF_A5        | EMIF D5/AD5                                  |

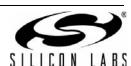

Table 5. UDP C8051F960/Si1020 MCU Card with EMIF H2 Pin Descriptions (J2)

| MCU Card<br>Pin | Signal Name | Description                    |
|-----------------|-------------|--------------------------------|
| 38              | EMIF_A4     | EMIF D4/AD4                    |
| 39              | EMIF_A3     | EMIF D3/AD3                    |
| 40              | EMIF_A2     | EMIF D2/AD2                    |
| 41              | EMIF_A1     | EMIF D1/AD1                    |
| 42              | EMIF_A0     | EMIF D0/AD0                    |
| 43              | EMIF_WRB    | EMIF write signal (active low) |
| 44              | EMIF_OEB    | EMIF Read (active low)         |
| 45              | EMIF_ALE    | EMIF address latch enable      |
| 46              | EMIF_CS0B   |                                |
| 47              | EMIF_BE1B   |                                |
| 48              | EMIF_CS1B   |                                |
| 49              | EMIF_BE0B   |                                |
| 50              | GND         |                                |
| 51              | LCD_SEG00_A |                                |
| 52              | LCD_SEG01_A |                                |
| 53              | LCD_SEG02_A |                                |
| 54              | LCD_SEG03_A |                                |
| 55              | LCD_SEG04_A |                                |
| 56              | LCD_SEG05_A |                                |
| 57              | LCD_SEG06_A |                                |
| 58              | LCD_SEG07_A |                                |
| 59              | LCD_SEG08_A |                                |
| 60              | LCD_SEG09_A |                                |
| 61              | LCD_SEG10_A |                                |
| 62              | LCD_SEG11_A |                                |
| 63              | LCD_SEG12_A |                                |
| 64              | LCD_SEG13_A |                                |
| 65              | LCD_SEG14_A |                                |
| 66              | LCD_SEG15_A |                                |
| 67              | LCD_SEG16_A |                                |
| 68              | LCD_SEG17_A |                                |
| 69              | LCD_SEG18_A |                                |
| 70              | LCD_SEG19_A |                                |
| 71              | LCD_SEG20_A |                                |
| 72              | LCD_SEG21_A |                                |
| 73              | LCD_SEG22_A |                                |
| 74              | LCD_SEG23_A |                                |

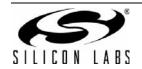

Table 5. UDP C8051F960/Si1020 MCU Card with EMIF H2 Pin Descriptions (J2)

| MCU Card<br>Pin | Signal Name     | Description |
|-----------------|-----------------|-------------|
| 75              | LCD_SEG24_A     |             |
| 76              | LCD_SEG25_A     |             |
| 77              | LCD_SEG26_A     |             |
| 78              | LCD_SEG27_A     |             |
| 79              | LCD_SEG28_A     |             |
| 80              | LCD_SEG29_A     |             |
| 81              | LCD_SEG30_A     |             |
| 82              | LCD_SEG31_A     |             |
| 83              | LCD_SEG32_A     |             |
| 84              | LCD_SEG33_A     |             |
| 85              | LCD_SEG34_A     |             |
| 86              | LCD_SEG35_A     |             |
| 87              | LCD_SEG36_A     |             |
| 88              | LCD_SEG37_A     |             |
| 89              | LCD_SEG38_A     |             |
| 90              | LCD_SEG39_A     |             |
| 91              | LCD_COM0_A      |             |
| 92              | LCD_COM1_A      |             |
| 93              | LCD_COM2_A      |             |
| 94              | LCD_COM3_A      |             |
| 95              | LCD_COM4_A      |             |
| 96              | LCD_COM5_A      |             |
| 97              | LCD_COM6_A      |             |
| 98              | LCD_COM7_A      |             |
| 99              | CMOSCLK_XTAL1_A |             |
| 100             | CMOSCLK_XTAL2_A |             |

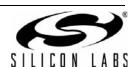

Table 6. UDP C8051F960/Si1020 MCU Card with EMIF H3 Pin Descriptions (J3)

| MCU Card<br>Pin | Description   | Description                                   |
|-----------------|---------------|-----------------------------------------------|
| 1               | GND           |                                               |
| 2               | PWR_VDD_IN    |                                               |
| 3               | PWR_VDD_IN    |                                               |
| 4               | PWR_VDD_OUT   | Programmable Supply from UDP to VBAT          |
| 5               | PWR_VDD_OUT   | (VBAT Select set to UDP)                      |
| 6               | PWR_RADIO_IN  | VDC Output of DCDC to power 40-pin radio card |
| 7               | PWR_RADIO_IN  |                                               |
| 8               | PWR_RADIO_OUT | Power input for the radio card                |
| 9               | PWR_RADIO_OUT | Power input for the radio card                |
| 10              | PWR_IO_IN     | VIO (controlled by VIO select)                |
| 11              | PWR_IO_IN     |                                               |
| 12              | PWR_IO_OUT    |                                               |
| 13              | PWR_IO_OUT    |                                               |
| 14              | PWR_IO_BUS    | VIO (controlled by VIO select)                |
| 15              | PWR_IO_BUS    |                                               |
| 16              | PWR_AUX_BUS   |                                               |
| 17              | PWR_AUX_BUS   |                                               |
| 18              | PWR_HV1_BUS   |                                               |
| 19              | PWR_HV1_BUS   |                                               |
| 20              | PWR_HV2_BUS   |                                               |
| 21              | PWR_HV2_BUS   |                                               |
| 22              | PWR_VPP_BULK  |                                               |
| 23              | PWR_VPP_BULK  |                                               |
| 24              | PWR_5.0_BULK  | 5.0 V power from the UDP motherboard          |
| 25              | PWR_5.0_BULK  | (Powers MCU Card regulator)                   |
| 26              | PWR_5.0_BULK  |                                               |
| 27              | PWR_5.0_BULK  |                                               |
| 28              | VCC_3.3V      |                                               |
| 29              | VCC_3.3V      |                                               |
| 30              | VCC_3.3V      |                                               |
| 31              | VCC_3.3V      |                                               |
| 32              | PWR_SYS_BULK  | 3.3 V power supply for EBID EEPROM            |
| 33              | PWR_SYS_BULK  |                                               |
| 34              | GND           |                                               |
| 35              | EBID_SCK      | RF EBID SPI clock                             |
| 36              | EBID_MOSI     | RF EBID SPI master-out, slave in              |
| 37              | EBID_MISO     | RF EBID SPI master-in, slave-out              |
|                 | ·             | •                                             |

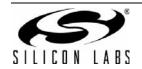

Table 6. UDP C8051F960/Si1020 MCU Card with EMIF H3 Pin Descriptions (J3)

| MCU Card<br>Pin | Description | Description                                         |
|-----------------|-------------|-----------------------------------------------------|
| 38              | EBID_NSS    | RF EBID SPI slave select                            |
| 39              | C2_CLK_A    | Reset/C2 interface clock                            |
| 40              | C2_DAT_A    | P7.0/C2 interface data                              |
| 41              | C2_CLK_B    |                                                     |
| 42              | C2_DAT_B    |                                                     |
| 43              | C2_CLK_C    |                                                     |
| 44              | C2_DAT_C    |                                                     |
| 45              | C2_CLK_D    |                                                     |
| 46              | C2_DAT_D    |                                                     |
| 47              | C2_CLK_E    |                                                     |
| 48              | C2_DAT_E    |                                                     |
| 49              | nc          |                                                     |
| 50              | GND         |                                                     |
| 51              | JTAG_TDO_A  |                                                     |
| 52              | JTAG_TDI_A  |                                                     |
| 53              | VCP_EN      | Active-low enable for MCU Card VCP Bridge (default) |
| 54              | UART_SYS_EN | Active-low enable for MCU to UDP UART path          |
| 55              | H3_55       |                                                     |
| 56              | H3_56       |                                                     |
| 57              | H3_57       |                                                     |
| 58              | H3_58       |                                                     |
| 59              | H3_59       |                                                     |
| 60              | H3_60       |                                                     |
| 61              | H3_61       |                                                     |
| 62              | H3_62       |                                                     |
| 63              | H3_63       |                                                     |
| 64              | H3_64       |                                                     |
| 65              | H3_65       |                                                     |
| 66              | H3_66       |                                                     |
| 67              | H3_67       |                                                     |
| 68              | H3_68       |                                                     |
| 69              | H3_69       |                                                     |
| 70              | H3_70       |                                                     |
| 71              | H3_71       |                                                     |
| 72              | H3_72       |                                                     |
| 73              | H3_73       |                                                     |
| 74              | H3_74       |                                                     |

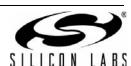

Table 6. UDP C8051F960/Si1020 MCU Card with EMIF H3 Pin Descriptions (J3)

| MCU Card<br>Pin | Description | Description |
|-----------------|-------------|-------------|
| 75              | H3_75       |             |
| 76              | H3_76       |             |
| 77              | H3_77       |             |
| 78              | H3_78       |             |
| 79              | H3_79       |             |
| 80              | H3_80       |             |
| 81              | H3_81       |             |
| 82              | H3_82       |             |
| 83              | H3_83       |             |
| 84              | H3_84       |             |
| 85              | H3_85       |             |
| 86              | H3_86       |             |
| 87              | H3_87       |             |
| 88              | H3_88       |             |
| 89              | H3_89       |             |
| 90              | H3_90       |             |
| 91              | H3_91       |             |
| 92              | H3_92       |             |
| 93              | H3_93       |             |
| 94              | H3_94       |             |
| 95              | H3_95       |             |
| 96              | H3_96       |             |
| 97              | H3_97       |             |
| 98              | H3_98       |             |
| 99              | H3_99       |             |
| 100             | H3_100      |             |

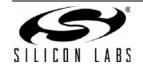

Table 7. UDP C8051F960/Si1020 MCU Card with EMIF H4 Pin Descriptions (J4)

| MCU Card<br>Pin | Description | Description                  |
|-----------------|-------------|------------------------------|
| 1               | GND         |                              |
| 2               | C2D_TX00_A  | Capacitive Sensing output 0  |
| 3               | C2D_TX01_A  | Capacitive Sensing output 1  |
| 4               | C2D_TX02_A  | Capacitive Sensing output 2  |
| 5               | C2D_TX03_A  | Capacitive Sensing output 3  |
| 6               | C2D_TX04_A  | Capacitive Sensing output 4  |
| 7               | C2D_TX05_A  | Capacitive Sensing output 5  |
| 8               | C2D_TX06_A  | Capacitive Sensing output 6  |
| 9               | C2D_TX07_A  | Capacitive Sensing output 7  |
| 10              | C2D_TX08_A  | Capacitive Sensing output 8  |
| 11              | C2D_TX09_A  | Capacitive Sensing output 9  |
| 12              | C2D_TX10_A  | Capacitive Sensing output 10 |
| 13              | C2D_TX11_A  | Capacitive Sensing output 11 |
| 14              | C2D_TX12_A  | Capacitive Sensing output 12 |
| 15              | C2D_TX13_A  | Capacitive Sensing output 13 |
| 16              | C2D_TX14_A  | Capacitive Sensing output 14 |
| 17              | C2D_TX15_A  | Capacitive Sensing output 15 |
| 18              | C2D_RX00_A  | Capacitive Sensing input 0   |
| 19              | C2D_RX01_A  | Capacitive Sensing input 1   |
| 20              | C2D_RX02_A  | Capacitive Sensing input 2   |
| 21              | C2D_RX03_A  | Capacitive Sensing input 3   |
| 22              | C2D_RX04_A  | Capacitive Sensing input 4   |
| 23              | C2D_RX05_A  | Capacitive Sensing input 5   |
| 24              | C2D_RX06_A  | Capacitive Sensing input 6   |
| 25              | C2D_RX07_A  | Capacitive Sensing input 7   |
| 26              | C2D_RX08_A  | Capacitive Sensing input 8   |
| 27              | C2D_RX09_A  | Capacitive Sensing input 9   |
| 28              | C2D_RX10_A  | Capacitive Sensing input 10  |
| 29              | C2D_RX11_A  | Capacitive Sensing input 11  |
| 30              | C2D_RX12_A  | Capacitive Sensing input 12  |
| 31              | C2D_RX13_A  | Capacitive Sensing input 13  |
| 32              | C2D_RX14_A  | Capacitive Sensing input 14  |
| 33              | C2D_RX15_A  | Capacitive Sensing input 15  |
| 34              | GND         |                              |
| 35              | ADC_VREF    | ADC voltage reference        |
| 36              | ADC_VREFGND | ADC VREF ground              |
| 37              | ADC_IN0     |                              |

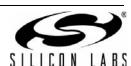

Table 7. UDP C8051F960/Si1020 MCU Card with EMIF H4 Pin Descriptions (J4) (Continued)

| MCU Card<br>Pin | Description      | Description                                          |
|-----------------|------------------|------------------------------------------------------|
| 38              | ADC_IN1          |                                                      |
| 39              | ADC_IN2          |                                                      |
| 40              | ADC_IN3          |                                                      |
| 41              | GND              |                                                      |
| 42              | DAC_VREF         | DAC voltage reference                                |
| 43              | DAC_VREFGND      | DAC voltage reference ground                         |
| 44              | DAC_OUT0         |                                                      |
| 45              | DAC_OUT1         |                                                      |
| 46              | DAC_OUT2         |                                                      |
| 47              | DAC_OUT3         |                                                      |
| 48              | GND              |                                                      |
| 49              | IDAC_A           | IDAC A output                                        |
| 50              | IDAC_B           | IDAC B output                                        |
| 51              | CP_OUT_A         | Comparator A synchronous output                      |
| 52              | CP_OUTA_A        | Comparator A asynchronous output                     |
| 53              | CP_POS_A         | Comparator A positive input                          |
| 54              | CP_NEG_A         | Comparator A negative input                          |
| 55              | CP_POS_B         | Comparator B positive input                          |
| 56              | CP_NEG_B         | Comparator B negative input                          |
| 57              | GND              |                                                      |
| 58              | HVDA_INP_A       | High Voltage Differential Amplifier A positive input |
| 59              | HVDA_INN_A       | High Voltage Differential Amplifier A negative input |
| 60              | HVDA_INP_B       | High Voltage Differential Amplifier B positive input |
| 61              | HVDA_INN_B       | High Voltage Differential Amplifier B negative input |
| 62              | GND              |                                                      |
| 63              | I2V_INP_A        | Current-to-Voltage converter A input 0               |
| 64              | I2V_INN_A        | Current-to-Voltage converter A input 1               |
| 65              | EXTREG_SP_A      | External Voltage Regulator SP input                  |
| 66              | EXTREG_SN_A      | External Voltage Regulator SN input                  |
| 67              | EXTREG_OUT_A     | External Voltage Regulator OUT output                |
| 68              | EXTREG_BD_A      | External Voltage Regulator base drive output         |
| 69              | GND              |                                                      |
| 70              | EZRP_CLK_IN      | Radio card clock input (SMA connector)               |
| 71              | GND              |                                                      |
| 72              | EZRP_TX_DATA_IN  | Radio card transmit data input (SMA connector)       |
| 73              | EZRO_RX_CLK_OUT  | Radio card receive clock output (SMA connector)      |
| 74              | EZRP_RX_DATA_OUT | Radio card receive data output (SMA connector)       |

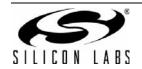

Table 7. UDP C8051F960/Si1020 MCU Card with EMIF H4 Pin Descriptions (J4) (Continued)

| MCU Card<br>Pin | Description   | Description                            |
|-----------------|---------------|----------------------------------------|
| 75              | GND           |                                        |
| 76              | EZRP_SDN      | Radio card peripheral shutdown         |
| 77              | EZRP_NIRQ     | Radio card peripheral interrupt status |
| 78              | EZR_NFFS      |                                        |
| 79              | EZR_SI100X_TX | Radio card Si100x transmit             |
| 80              | EZR_DTO       |                                        |
| 81              | EZR_FFIT      |                                        |
| 82              | EZR_SI100X_RX | Radio card Si100x receive              |
| 83              | EZR_RESET     | Radio card reset                       |
| 84              | EZR_ARSSI     |                                        |
| 85              | EZR_VDI       |                                        |
| 86              | EZR_GPIO0     | Radio card general purpose I/O 0       |
| 87              | EZR_GPIO1     | Radio card general purpose I/O 1       |
| 88              | EZR_GPIO2     | Radio card general purpose I/O 2       |
| 89              | EZR_GPIO3     | Radio card general purpose I/O 3       |
| 90              | EZR_GPIO4     | Radio card general purpose I/O 4       |
| 91              | H4_91         | General purpose signal                 |
| 92              | ITM_DAT0      |                                        |
| 93              | ITM_DAT1      |                                        |
| 94              | ITM_DAT2      |                                        |
| 95              | ITM_DAT3      |                                        |
| 96              | ITM_CLK       |                                        |
| 97              | H4_97         | General purpose signal                 |
| 98              | H4_98         | General purpose signal                 |
| 99              | H4_99         | General purpose signal                 |
| 100             | GND           |                                        |

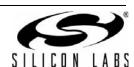

Notes:

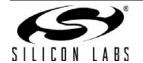

## **CONTACT INFORMATION**

Silicon Laboratories Inc.
400 West Cesar Chavez
Austin, TX 78701
Please visit the Silicon Labs Technical Support web page:
<a href="http://www.silabs.com/support">http://www.silabs.com/support</a>
and register to submit a technical support request.

The information in this document is believed to be accurate in all respects at the time of publication but is subject to change without notice. Silicon Laboratories assumes no responsibility for errors and omissions, and disclaims responsibility for any consequences resulting from the use of information included herein. Additionally, Silicon Laboratories assumes no responsibility for the functioning of undescribed features or parameters. Silicon Laboratories reserves the right to make changes without further notice. Silicon Laboratories makes no warranty, representation or guarantee regarding the suitability of its products for any particular purpose, nor does Silicon Laboratories assume any liability arising out of the application or use of any product or circuit, and specifically disclaims any and all liability, including without limitation consequential or incidental damages. Silicon Laboratories products are not designed, intended, or authorized for use in applications intended to support or sustain life, or for any other application in which the failure of the Silicon Laboratories product could create a situation where personal injury or death may occur. Should Buyer purchase or use Silicon Laboratories products for any such unintended or unauthorized application, Buyer shall indemnify and hold Silicon Laboratories harmless against all claims and damages.

Silicon Laboratories and Silicon Labs are trademarks of Silicon Laboratories Inc.

Other products or brandnames mentioned herein are trademarks or registered trademarks of their respective holders.

## **Mouser Electronics**

**Authorized Distributor** 

Click to View Pricing, Inventory, Delivery & Lifecycle Information:

Silicon Laboratories: UPMP-F960-EMIF-EK